#### **Temat:** Pole magnetyczne i środowisko S4a

**Opis istoty zajęć:** Wizualizacja działania hallotronu w środowisku S4a. Modyfikacja wgrywanego oprogramowania przez środowisko S4a. Konstruowanie i oprogramowanie układów do wykrywania pola magnetycznego. Prezentacja odczytów na ekranie monitora.

Autor:

### Krzysztof Bytow

Proponowany czas realizacji: 25

#### **Cele:**

1. ogólne (zadanie/przesłanie nauczyciela dla całych zajęć):

#### **wzbudzenie satysfakcji z tego, że działa zmontowany własnoręcznie układ elektroniczny;**

#### **rozwijanie innowacyjności – koncypowanie, do czego można zastosować moduły-interfejsy;**

- 2. szczegółowe: uczennica/uczeń
	- rozwija sprawność i kreatywność w montowaniu i rozbudowie modułów-interfejsów;
	- rozwija umiejętności tworzenia interfejsów mierzących i wyświetlających stan czujników

#### Materiał nauczania-uczenia się:

- środowisko programowania Arduino IDE, układ Arduino i kabel USB;
- środowisko S4a
- komputer PC z dystrybucją systemu i aplikacji Szkolnego Remiksu Ubuntu;
- płytka stykowa, zestaw przewodów połączeniowych;
- hallotron

## **Metody działania:**

- zajawka inspirująca i dyskusja pokaz odczytu
- metoda ćwiczebna wizualizacja zmian

## **Wskaźniki osiągania celów (efekty): uczennica/uczeń**

- zgodnie z zasadami działania podłącza czujnik pomiarowy: hallotron;
- prawidłowo buduje i oprogramowuje moduł-interfejs

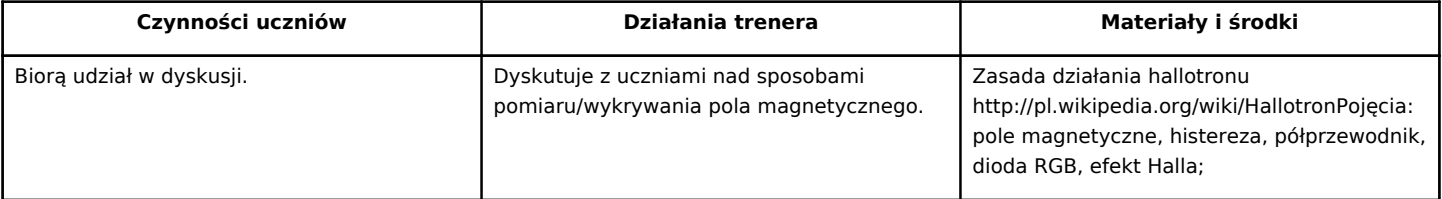

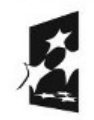

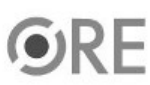

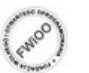

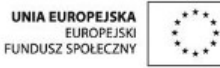

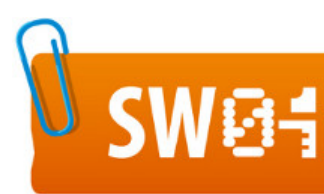

# **STRATEGIA WOLNYCH I OTWARTYCH<br>IMPLEMENTACJI - www.e-swoi.pl**

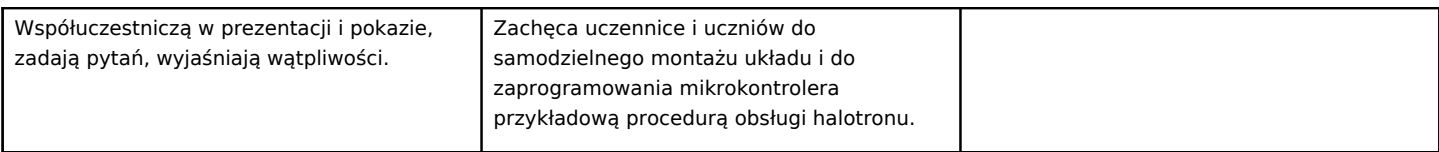

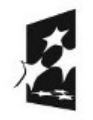

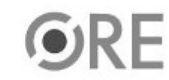

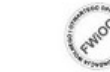

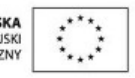